#### **CONMUTACION Y ENRUTAMIENTO I EXAMEN DE MEJORAMIENTO**

**Nombre:** Nota: Nota: Nota: Nota: Nota: Nota: Nota: Nota: Nota: Nota: Nota: Nota: Nota: Nota: Nota: Nota: Nota: Nota: Nota: Nota: Nota: Nota: Nota: Nota: Nota: Nota: Nota: Nota: Nota: Nota: Nota: Nota: Nota: Nota: Nota: No

#### **TEMA 1 (40 puntos)**

**Del grafico mostrado configurar cada uno de los routers con las ip adecuadas y los comandos de ruteo necesarios utilizando el OSPF S.A 6452 Area 0** 

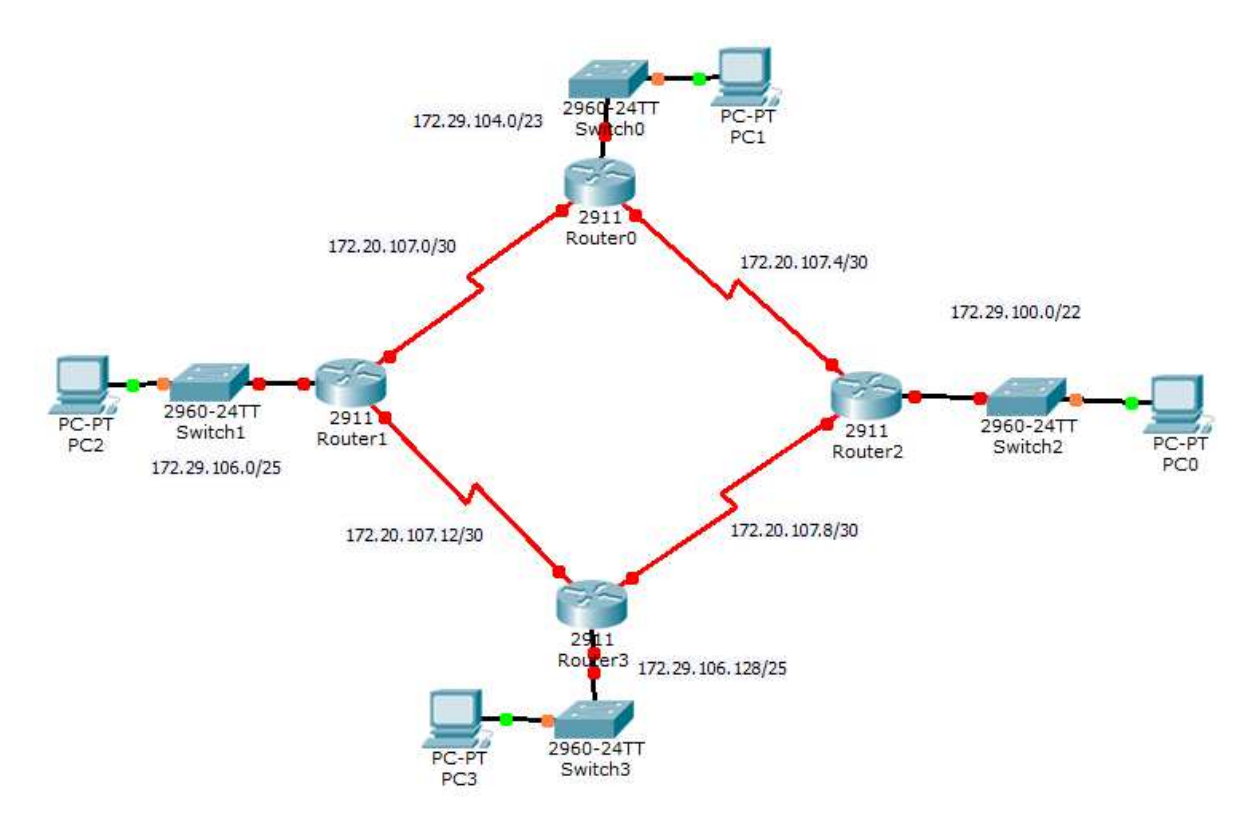

**TEMA 2 (20 puntos)** 

**Describa como los diferentes routers pertenecientes al mismo sistema autónomo en EIGRP, realizan el aprendizaje mencionando detenidamente como funciona dicho algoritmo** 

# **TEMA 3 (20 puntos)**

### **De cada literal escoger de las siguientes opciones la correcta**

1 Consulte la presentación. El Router1 está ejecutando RIPv1. ¿Qué comando se ingresó en el Router1 para configurar la gateway de último recurso?

```
Router1# show in route
<output omitted>
```

```
Gateway of last resort is 0.0.0.0 to network 0.0.0.0
     10.0.0.0/8 is variably subnetted, 2 subnets, 2 masks
s
         10.0.0.0/8 is directly connected, FastEthernet0/1
\mathbf C10.1.0.0/16 is directly connected, Serial0/0/0
\overline{C}192.168.0.0/24 is directly connected, FastEthernet0/1
S^{\star}0.0.0.0/0 is directly connected, Serial0/0/1
```
**a) no auto-summary** 

- **b) ip default-network 0.0.0.0**
- **c) ip default-gateway 10.0.0.0**
- d) **ip route 0.0.0.0 0.0.0.0 S0/0/1**

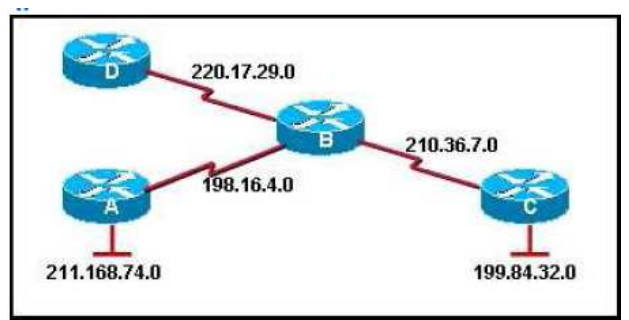

2- ¿Cuál de las siguientes opciones sería la secuencia correcta de comandos para habilitar RIP en el Router B para todas las redes conectadas?

- a) RouterB# **router rip**  RouterB(router)# **network 210.36.7.0**  RouterB(router)# **network 220.17.29.0**  RouterB(router)# **network 211.168.74.0**
- b) RouterB(config)# **router rip**  RouterB(config-router)# **network 198.16.4.0**  RouterB(config-router)# **network 211.168.74.0**  RouterB(config-router)# **network 199.84.32.0**
- c) RouterB(config)# **configure router rip**  RouterB(config-router)# **network 210.36.7.0**  RouterB(config-router)# **network 199.84.32.0**  RouterB(config-router)# **network 211.168.74.0**
- d) RouterB(config)# **router rip**  RouterB(config-router)# **network 198.16.4.0**  RouterB(config-router)# **network 210.36.7.0**  RouterB(config-router)# **network 211.168.74.0**
- e) RouterB(config)# **router rip**  RouterB(config-router)# **network 198.16.4.0**  RouterB(config-router)# **network 210.36.7.0**  RouterB(config-router)# **network 220.17.29.0**
- 3. ¿Qué comando o conjunto de comandos detiene el proceso de enrutamiento RIP?
- a) RouterB(config)# **router rip**
- b) RouterB(config-router)# **shutdown**
- c) RouterB(config)# **router rip**
- d) RouterB(config-router)# **network no 192.168.2.0**
- e) RouterB(config)# **no router rip**
- f) RouterB(config)# **router no rip**

4. ¿Qué distancia administrativa asignará un router a una ruta por defecto en EIGRP que se conoce de un origen externo al sistema autónomo?

- a) 190
- b) 170
- c) 90
- d) 70
- e) 5
- f) 1

# **TEMA 4 (20 puntos)**

 $Q$  redistribute static

### **Enlace los conceptos o comandos con las definiciones adecuadas.**

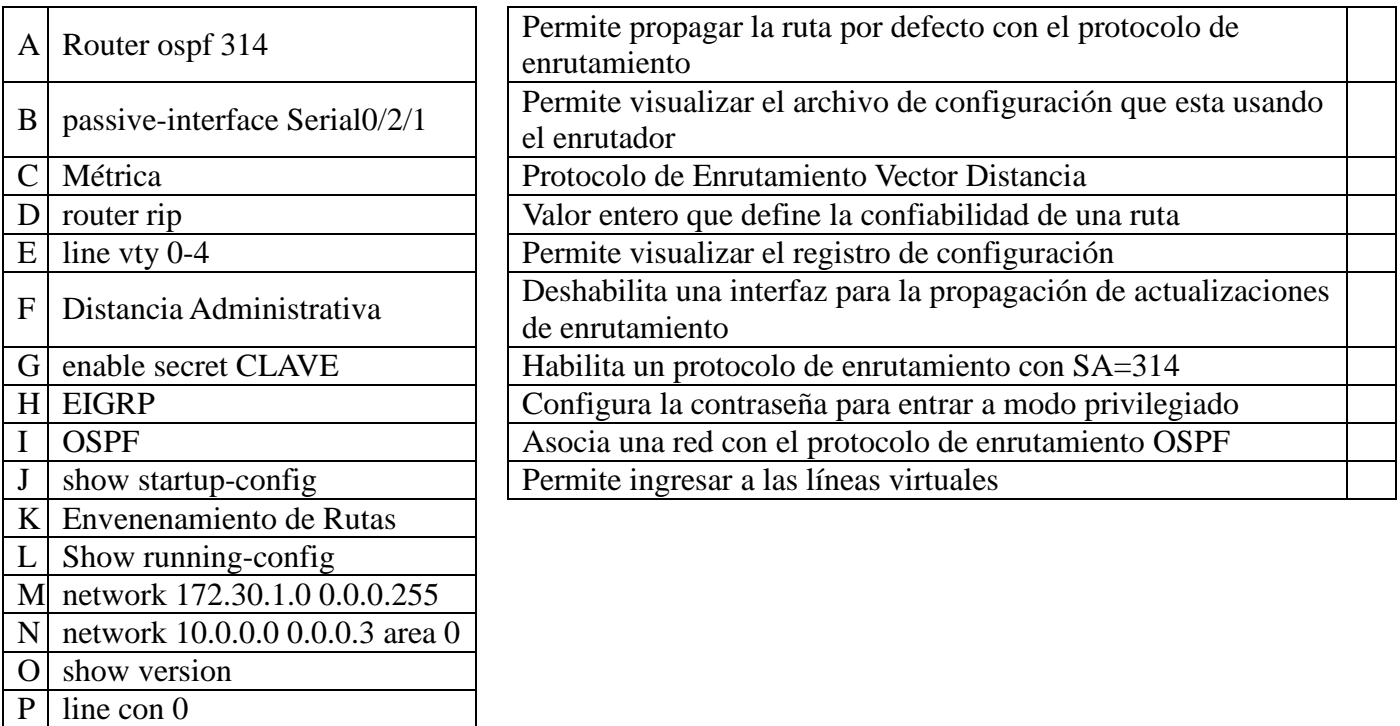